## **4.9.2 Computer Studies Paper 2 (451/2)**

**<sup>1</sup>** Mavuno Group of hotels offer accommodation services to clients. The accommodation rooms are categorised as single, double or VIP; each attracting different rates. The rooms with fridges stocked with drinks attract an extra cost. The management of the hotel intends to use a spreadsheet program to compute the revenue from the rooms.

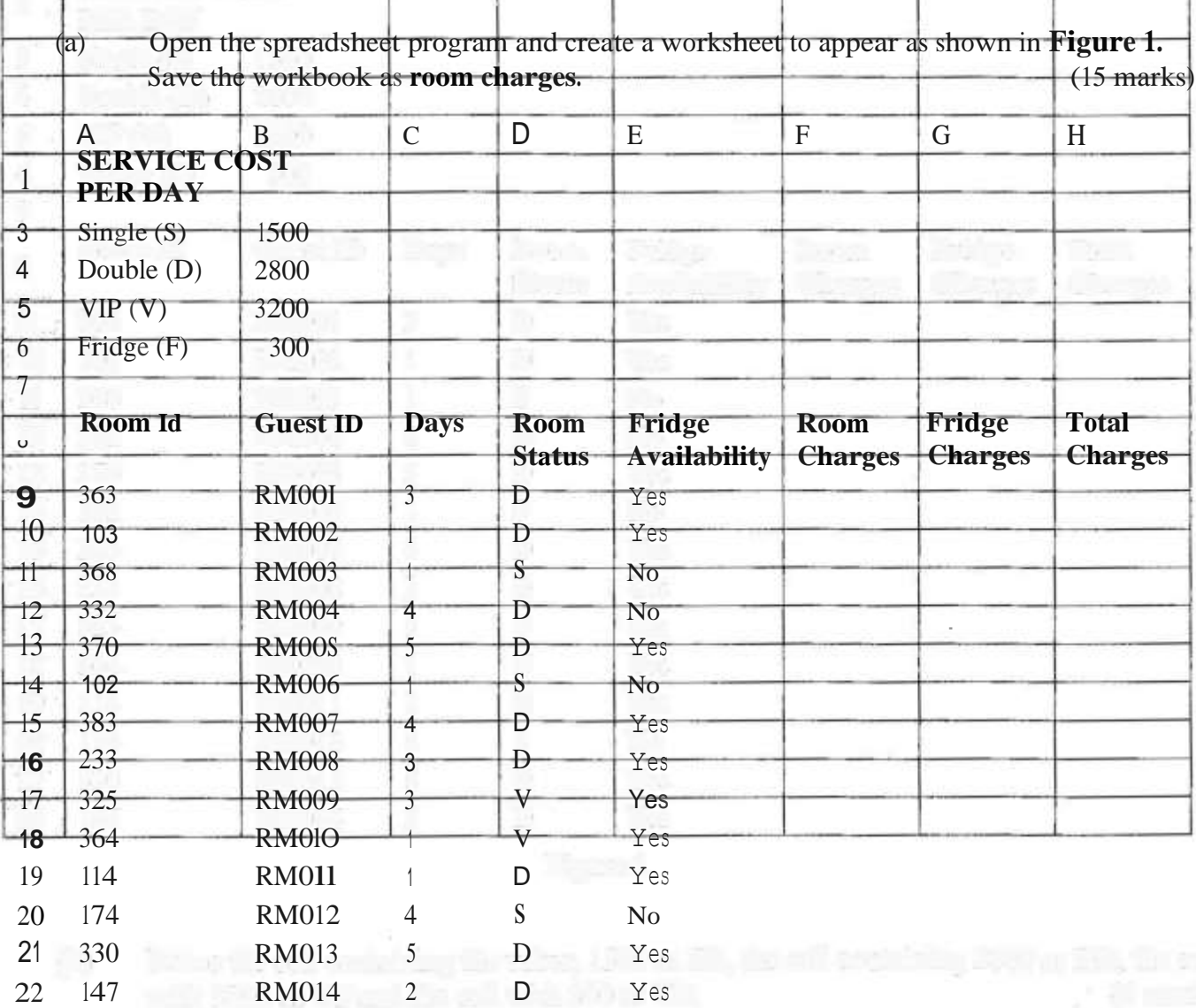

**Figure <sup>1</sup>**

(b) Name the cell containing the value; 1500 as SR, the cell containing 2800 as DR, the cell with 3200 as VP and the cell with 300 as FR. (4 marks)

(c) () In the column with title Room Charges, enter <sup>a</sup> formula that can be copied down the column to multiply the value in days by SR if the room status value is S or

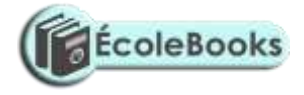

multiply the value in days by DR if the room status value is Dor multiply the value in days by VP if the room status value is V. (8 marks)

- (ii) In the column with the title *Fridge Charges* enter a formula that can be ' copied down the column to compute *Fridge Charges.* (3 marks)
- (iii) In the column with the title *Total Charges,* enter a formula that computes the total of the *Room Charges* and *Fridge Charges* for each guest. (2 marks)

141

## **ÉcoleBooks**

## [Ecolebooks.com](https://ecolebooks.com/)

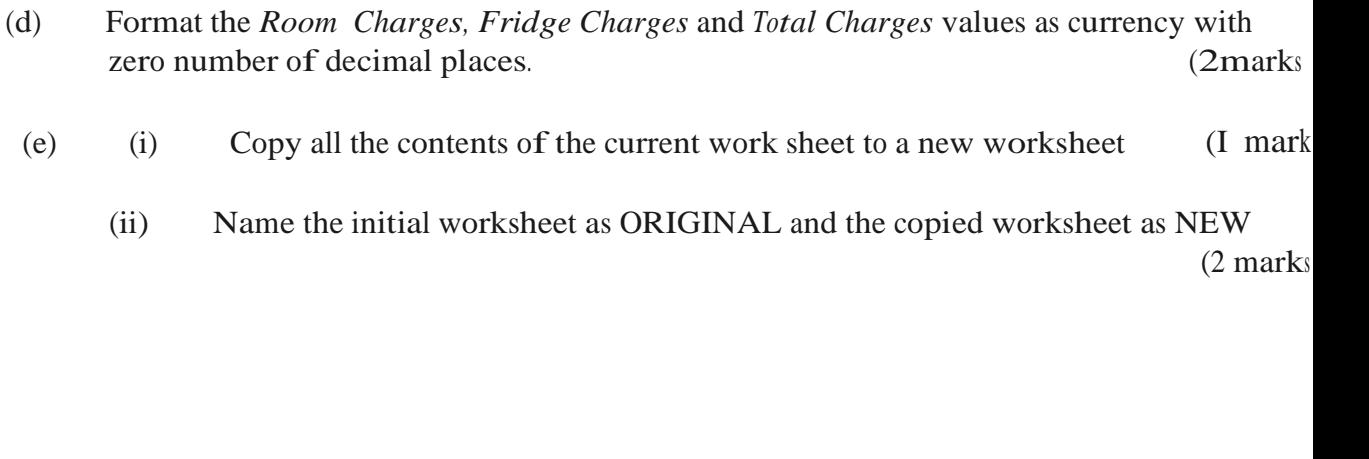

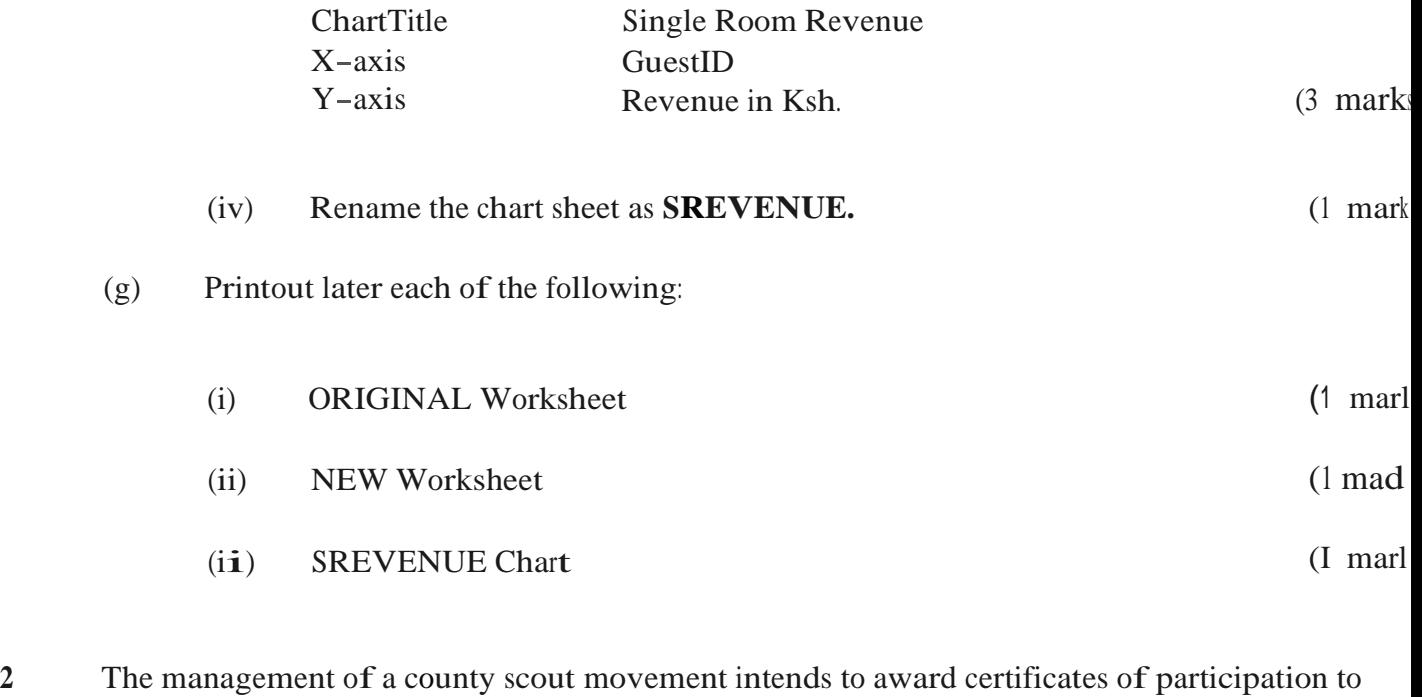

- the scouts who attended a fire rescue seminar. Assuming that you have been tasked to design the certificates.
	- (a) Open a Desktop Publishing program and make the following page settings.

(4 mark:

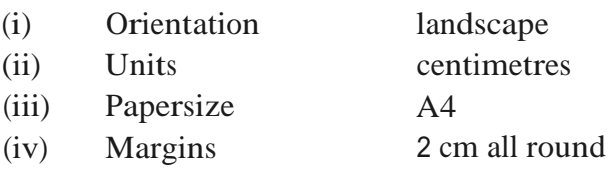

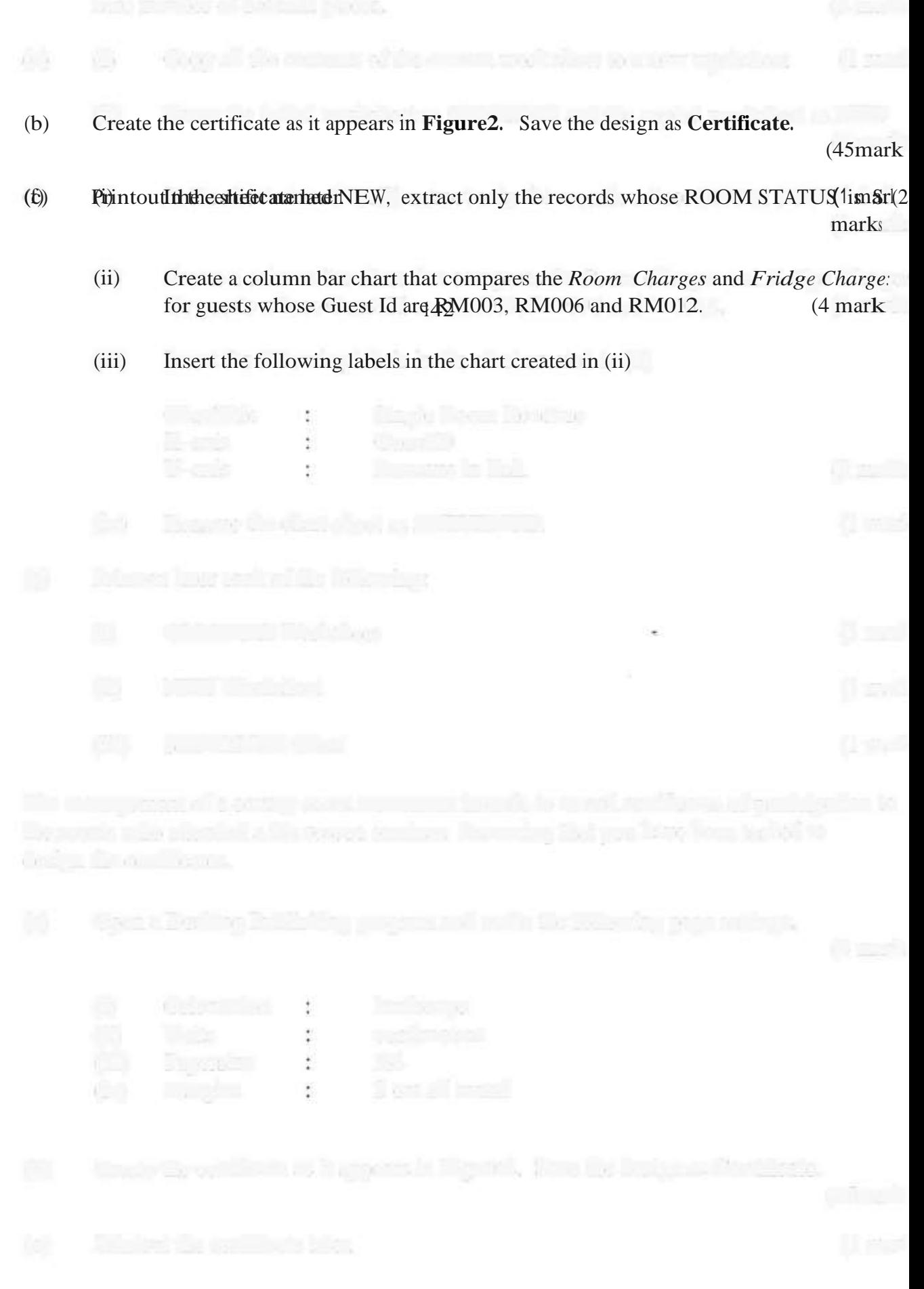

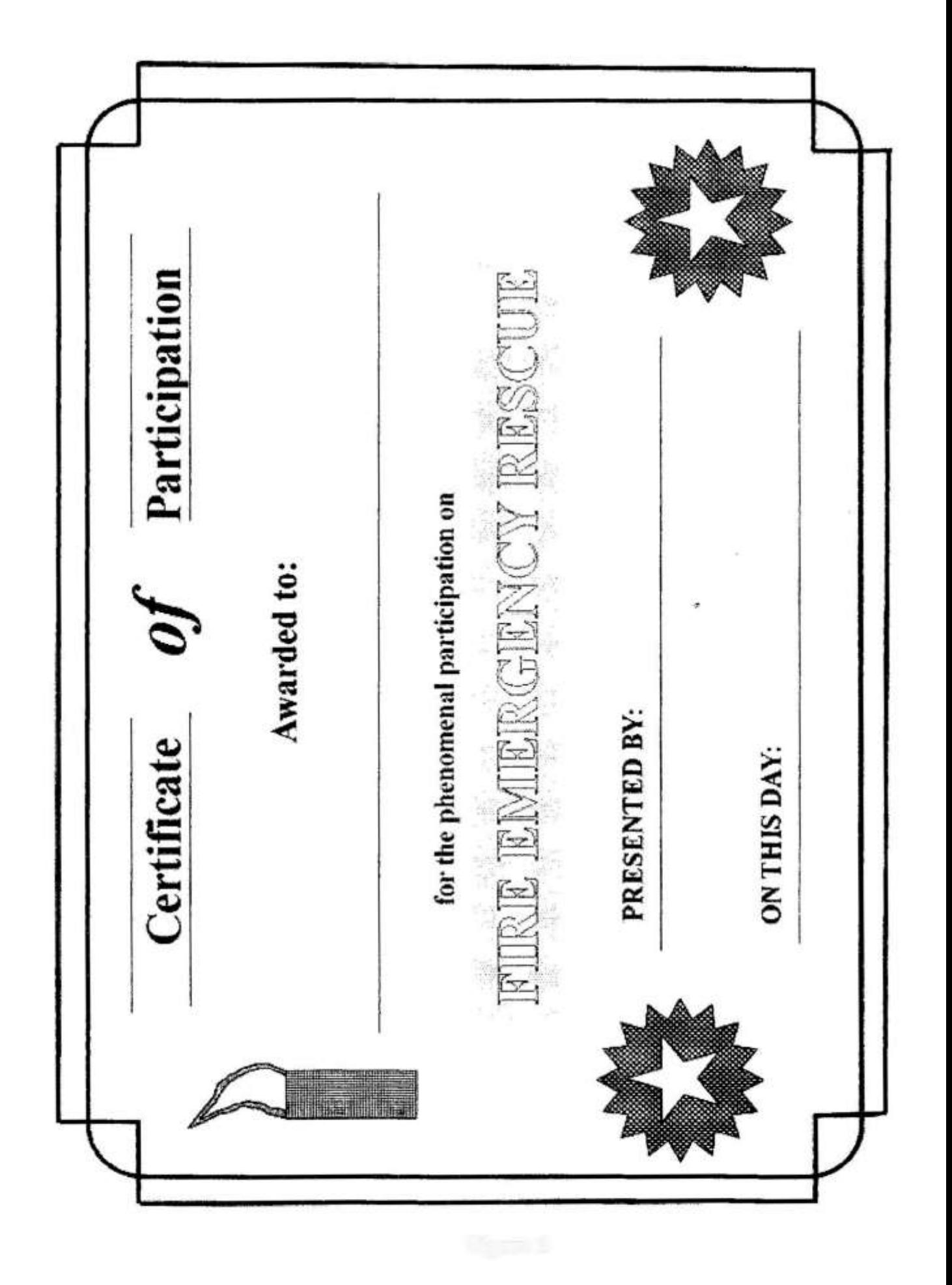

[Ecolebooks.com](https://ecolebooks.com/)

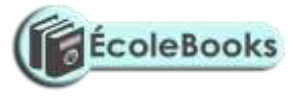

**Figure 2**

143

[DOWNLOAD MORE RESOURCES LIKE THIS ON](https://ecolebooks.com/) [ECOLEBOOKS.COM](https://ecolebooks.com/)